## **Medienwelten – Linkliste:** *Eltern, Schüler & Lehrer*

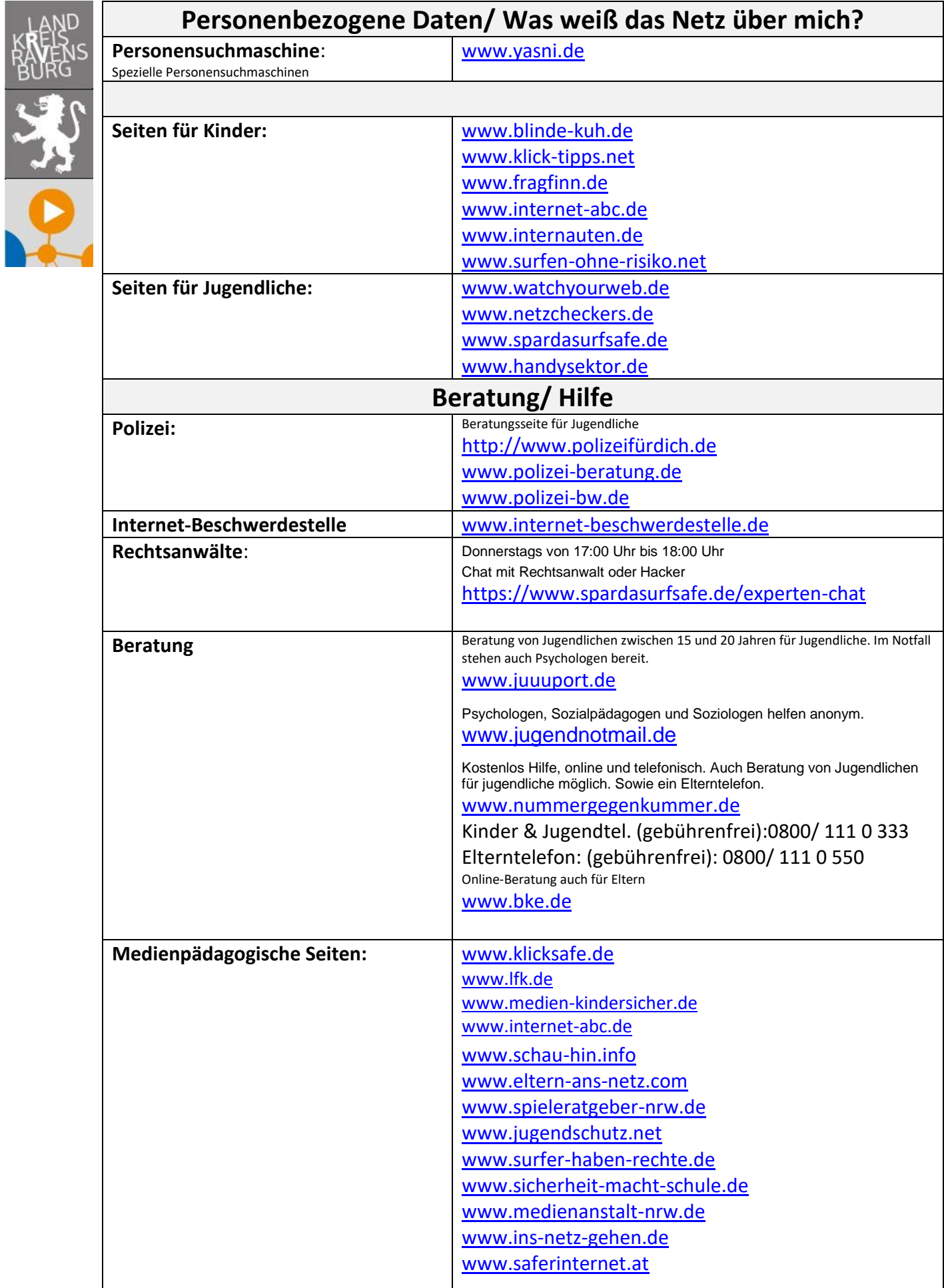

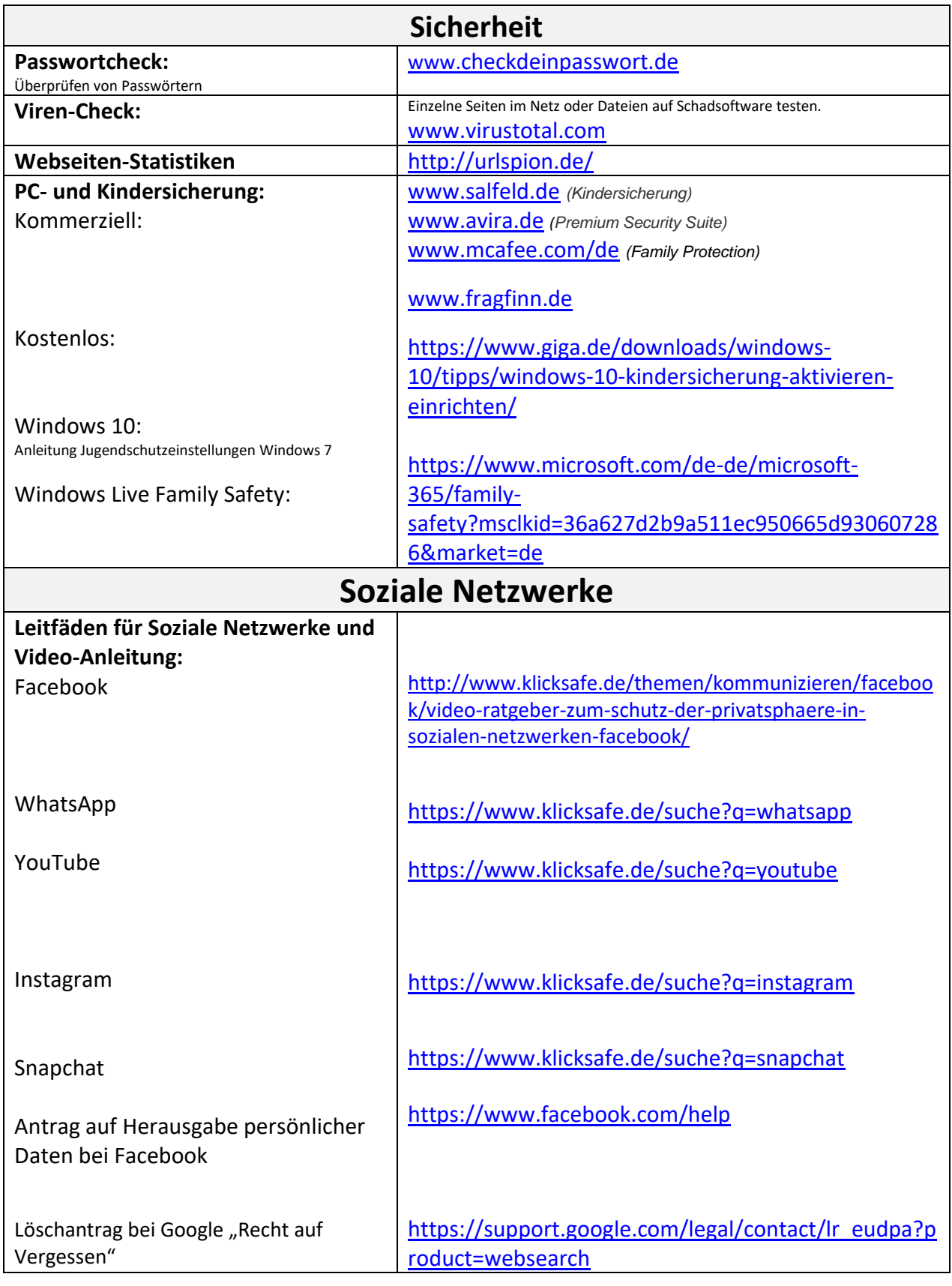

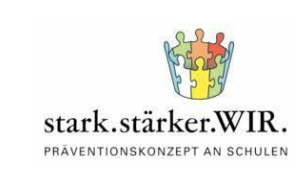

Stand: 10.04.2024

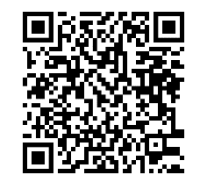

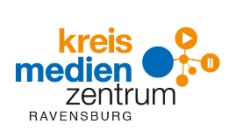